# **Making Clickable Pictures in Craiglist**

**1. To make pictures clickable on Craiglist the picture must have a different format, for this example I will use photobucket to make it clickable. Go to Photobucket.com and upload the picture of the given property**

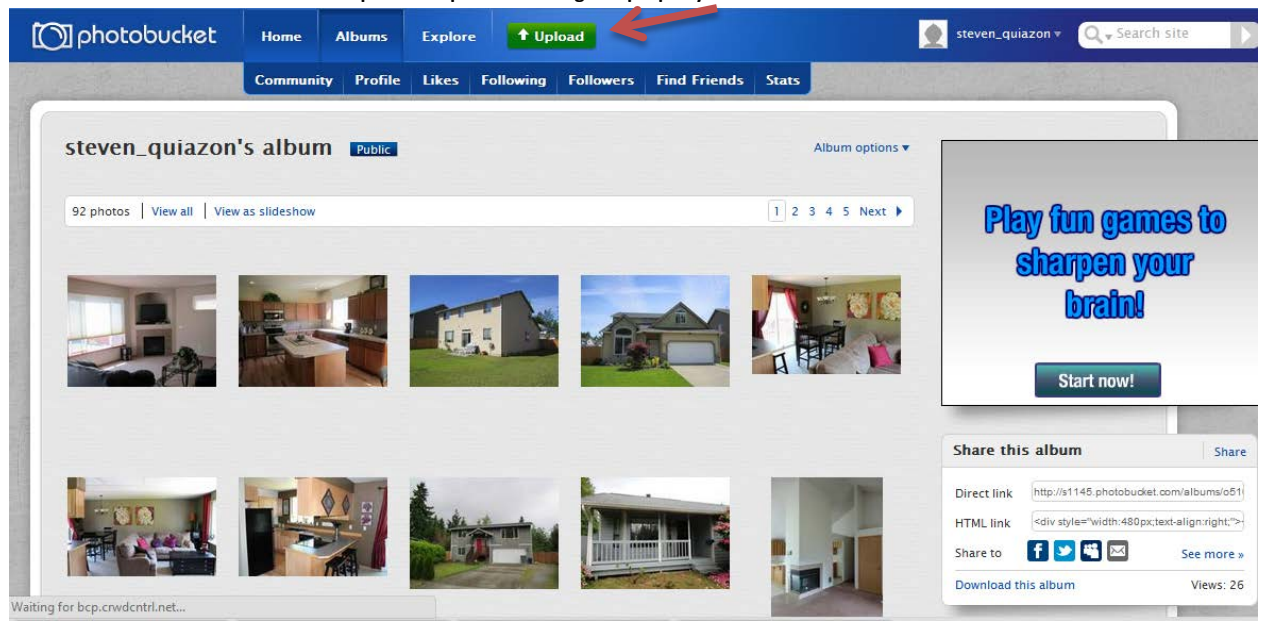

- **Once you have an account it is time to upload pictures on Photobucket.**
- **2. Click the Upload button and select the pictures that you will upload.**

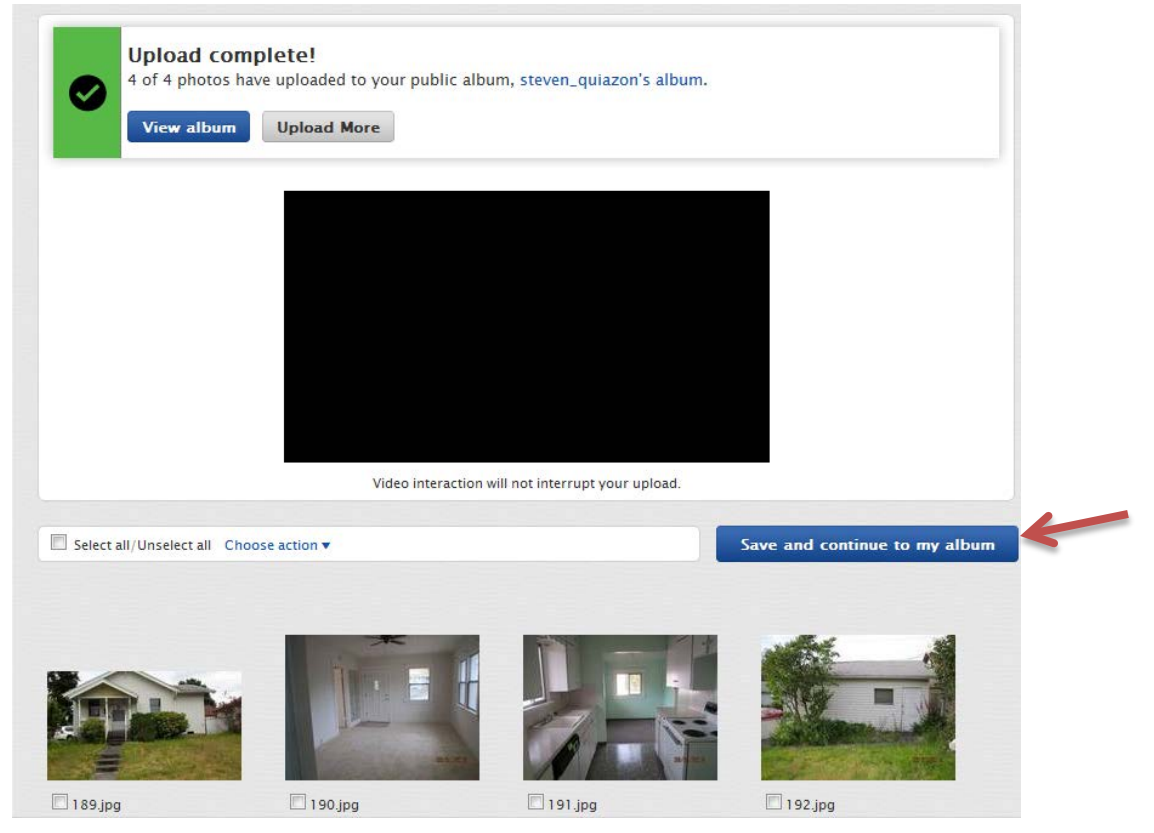

**3.** Click on Save and continue to my album. And you will find the 4 new photos on your album. © Now we have to get the html code **of the picture so it will appear on Craiglist properly.**

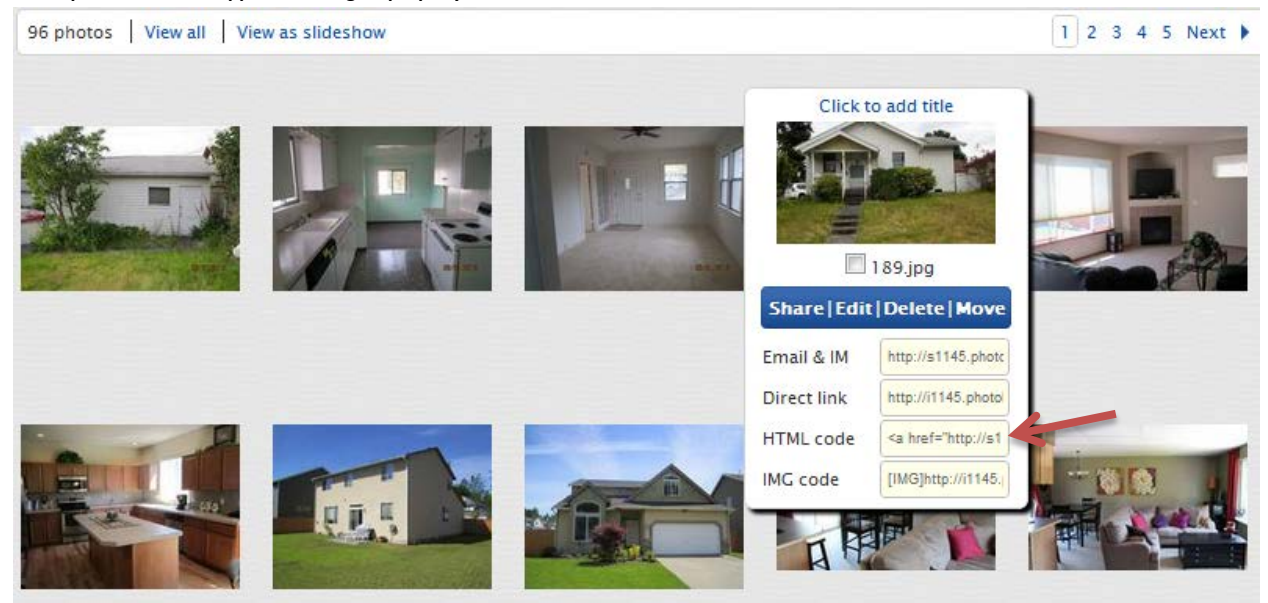

- **Click Html code (once you click it, it would automatically copy the code)**
- **4. Go to Craiglist and paste the Html code of the picture. This should be how it looks like.**

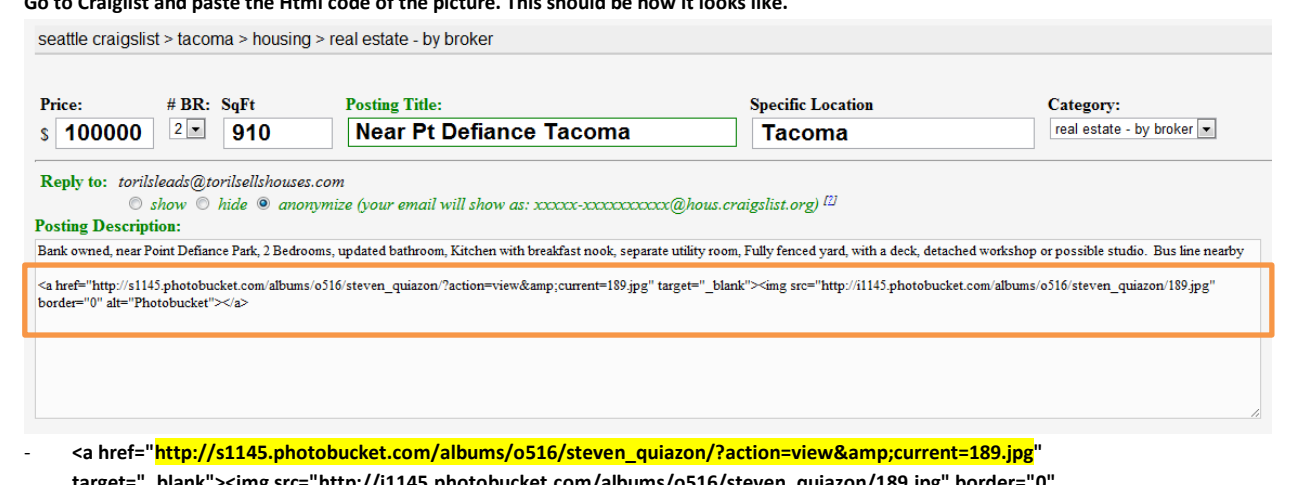

- **target="\_blank"><img src="http://i1145.photobucket.com/albums/o516/steven\_quiazon/189.jpg" border="0" alt="Photobucket"></a>**
- **Notice: The Highlighted part should be changed by the idx link of the property. Here is a quick guide on how to get the idx link> Go to TorilSellsHouses.com > Toril's Properties > Search the listing and get the MLS number**

Sumner, Bonney Lake, Puyallup, Tacoma, Lake Tapps, Buckley, Orting, Graham, Spanaway, Edgewood, Milt Washington Home Listings

For Rent

# **Home Listings**

**Toril's Properties** 

Home

 $\sim$ 

We are proud to present these featured Home Listings within the Washington Real Estate market. New property listings are added frequently, so please check back often.

Search Listings Listing Alerts Home Values

**Buyers** 

Sellers Links

Avoi

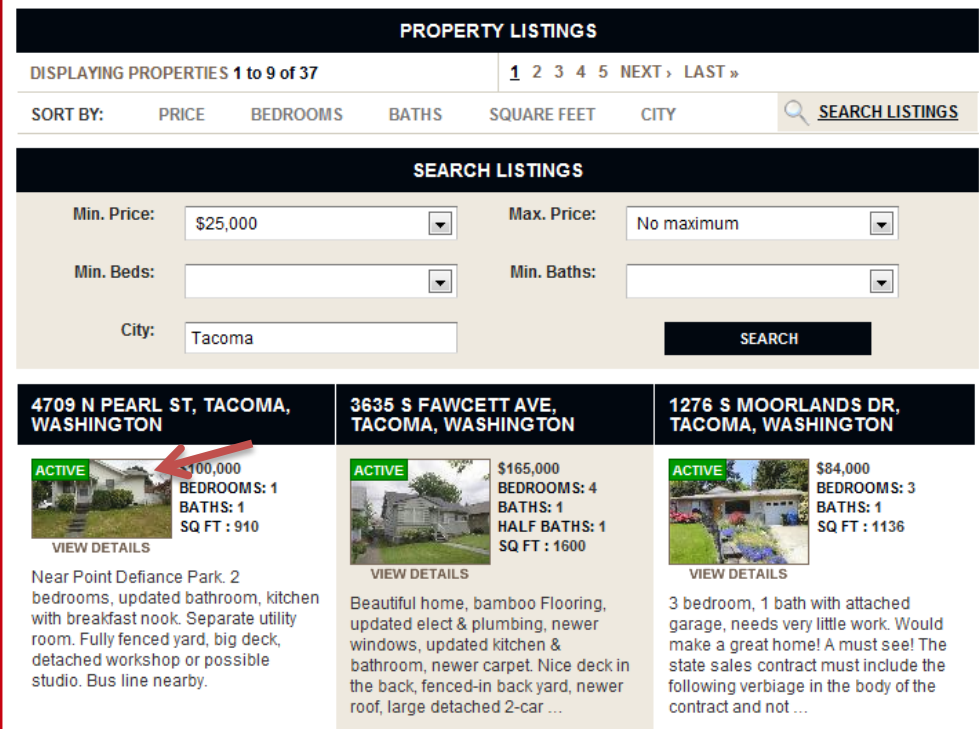

Once you have the MLS number search the property using the Search Listings tab > Listing ID Search

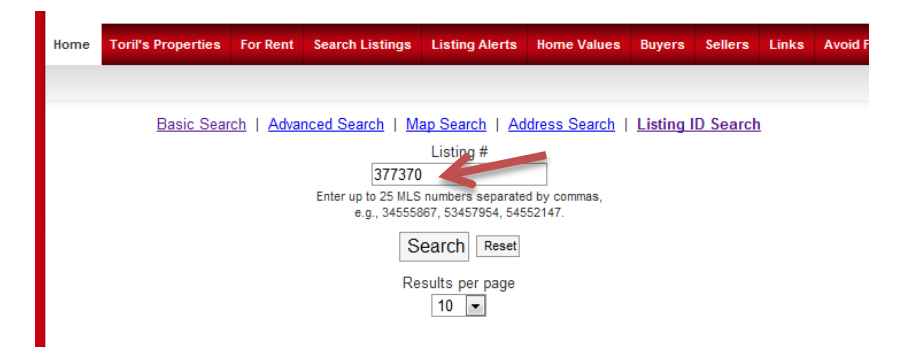

## 4709 N PEARL ST, TACOMA, WASHINGTON 98407

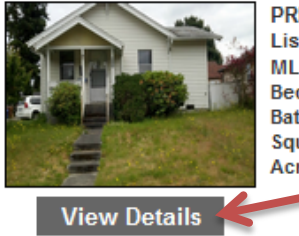

**PRICE: \$100,000** Listing# 377370 **MLS: NWMLS** Bedrooms: 2 **Bathrooms: 1** Square Ft: 910 **Acres: 0.11** 

Near Point Defiance Park. 2 bedrooms, updated bathroom, kitchen with breakfast nook. Separate utilit ...

View Photo Gallery (13) **Save Property** 

Active Listing courtesy of Toril Sells Houses Team

- **Click on View Details and get the link of the page by copying the whole address bar.**

© search.torilsellshouses.com/idx/4923/details.php?idxID=041&listingID=377370 C

#### **5. We need to paste this IDX link on the highlighted part of step number 4.**

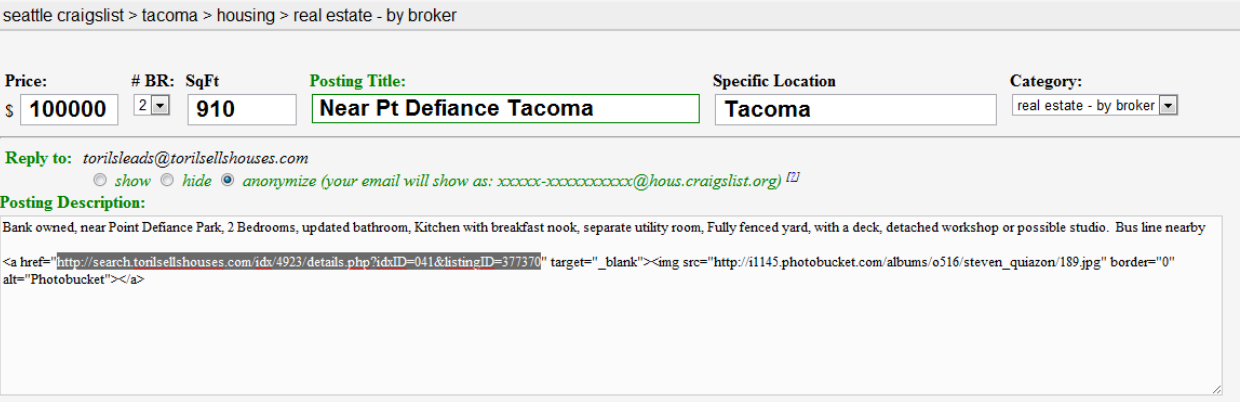

- **Do the same steps for the remaining pictures.** 

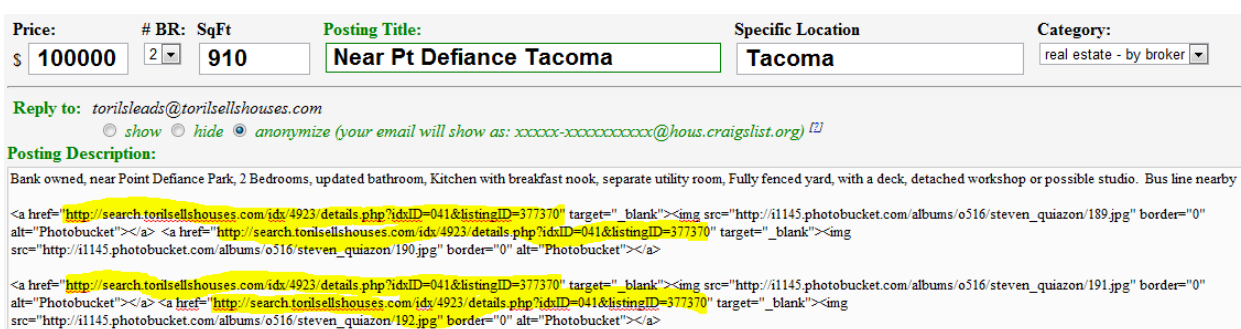

- **Click on Continue so you see how the ad looks like**

### **6. Click the pictures to see if it is working.**

Date: 2012-07-06, 1:04PM PDT Reply to: your anonymous craigslist address will appear here

Bank owned, near Point Defiance Park, 2 Bedrooms, updated bathroom, Kitchen with breakfast nook, separate utility room, Fully fenced yard, with a deck, detached workshop or possible studio. Bus lin

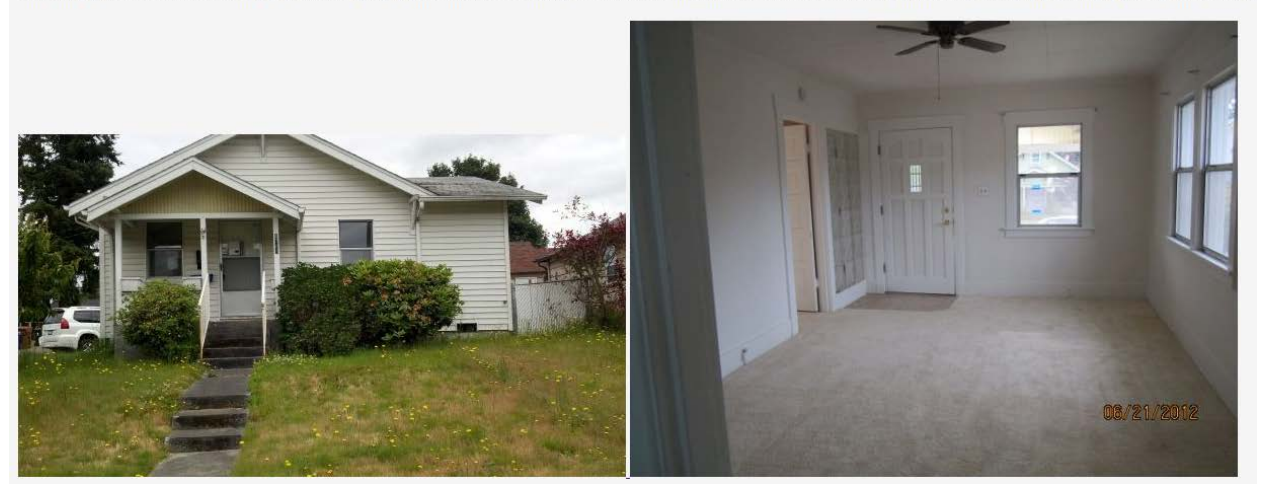

**When you click the picture you should be directed to the IDX page of the property in Torilsellshouses.com. Congratulation!**